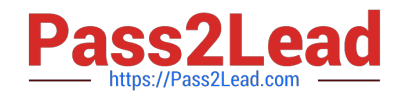

# **HPE2-N68Q&As**

Using HPE Containers

# **Pass HP HPE2-N68 Exam with 100% Guarantee**

Free Download Real Questions & Answers **PDF** and **VCE** file from:

**https://www.pass2lead.com/hpe2-n68.html**

100% Passing Guarantee 100% Money Back Assurance

Following Questions and Answers are all new published by HP Official Exam Center

**C** Instant Download After Purchase

**83 100% Money Back Guarantee** 

365 Days Free Update

800,000+ Satisfied Customers  $\epsilon$  or

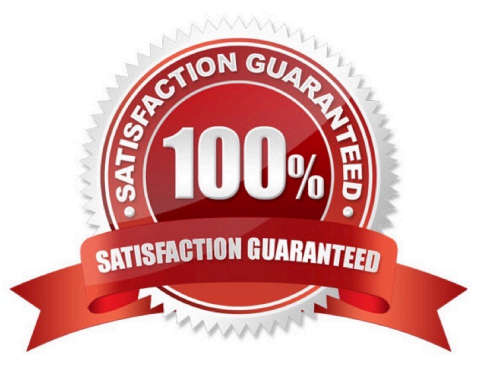

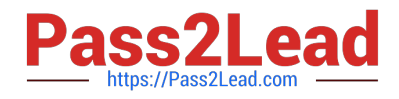

# **QUESTION 1**

Your company has developed a JSON file to define a custom KubeDirector application.

What step should you take to add the application to the catalog available to a Kubernetes Tenant?

A. As a Tenant Member or Admin, use the Web Terminal or HPE Kubectl plug-in to issue the kubectl apply -f command.

B. As a Site Admin, import the JSON file using the Web Ul. Then enable the application within the Tenant settings.

C. As a Tenant Admin, use Helm to download the JSON file as a chart. Then deploy the chart as a release within the tenant.

D. As a Site Admin, place the file in the controller /srv/bluedata/catalog directory; modify permissions on the file to make it accessible in the Ul.

#### Correct Answer: A

#### **QUESTION 2**

#### Refer to the exhibit.

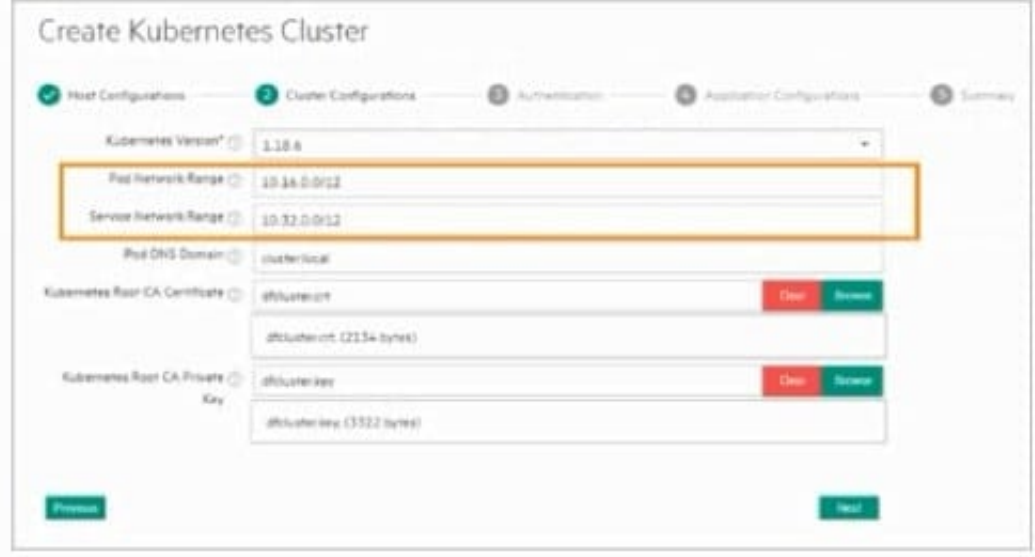

What should you keep (n mind as you configure the circled setting?

- A. You must check with network admins and make sure that they have set up routes to these subnets in the data.
- B. You can select any large subnets; these addresses are tunneled with VXLAN and invisible outside the cluster.
- C. You must make sure that the two subnets overlap so that pods can communicate with services.
- D. You must increase the size of these subnets by changing them to use a /24 prefix length.

Correct Answer: D

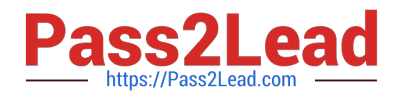

# **QUESTION 3**

What is an advantage of HPE Ezmerai Container Platform as compared to engineered Kubernetes distributions such as Red Hat OpenShift?

A. It keeps better pace with the latest Kubernetes versions and provides a flexible choice in which versions each cluster runs.

B. It enables customers to run containerized workloads on-prem while most engineered Kubernetes solutions are cloud only.

C. It is designed to run stateless and stateful apps while most engineered Kubernetes solutions are optimized for stateful apps only.

D. It provides a lower TCby using an upfront payment model as opposed to software subscriptions.

Correct Answer: A

# **QUESTION 4**

You have added a deployment object to the "tenant!" namespaces on a Kubetnetes cluster using the

"cluster.local" domain name.

The deployment\\'s pods run a Web-based application. You want the application running on these pods to

be accessible within the cluster at hostname:

portaLtenantl.svc.clusteUocal. Which object meets these requirements?

- A. A service object with ClusterIP type and name "portal"
- B. A replica set object with container ports 80 and 443
- C. A configmap object with ports 80 and 443 and name "portaLtenant l"
- D. A kdcluster object with hostname "portal.tenantl.svc.cluster.local"

Correct Answer: A

# **QUESTION 5**

You have an Ezmeral Container Platform solution running v5.2 software. The platform manages several Kubernetes clusters. You need to upgrade the software. What type of behavior should you expect during the upgrade?

A. Existing services continue to run with minimal disruption, but users cannot add new services in the Web Ul.

- B. All services on the cluster will be down for about an hour, as will the Web Ul.
- C. Users can access EPIC features, but services running on the Kubernetes cluster will be unavailable.

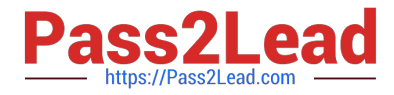

D. Users can access the Web Ul. But external clients will not be able to reach services on the cluster.

Correct Answer: C

# **QUESTION 6**

You want to create a custom dashboard with monitoring information collected by HPE Ezmerat Container Platform. What step should you complete first?

- A. Exec Into the epic-monitoring pod on the controller and enable Kibana.
- B. Exec into the epic-nagios pod on the controller and start the Nagios service.
- C. Access each host managed by the platform and export logs in the "var/log/bluedata" directory.

D. Create a user account and assign that account the "monitoring" role.

#### Correct Answer: B

#### **QUESTION 7**

A customer needs an Ezmeral Container Platform solution for supporting a mix of statef ul and stateless applications. The customer also wants the platform to nost Ezmeral Data Fabric on Kubernetes.

Which systems are recommended for the Data Fabric workers?

- A. SimpliVity 380s
- B. Synergy 380s
- C. Apollo 4200s
- D. Apollo 6500s

Correct Answer: D

# **QUESTION 8**

You are using native Kubernetes, and you want to deploy three identical containers. What Is the recommended way to do so?

- A. Create a deployment object that specifies three replicas of a pod. which defines the desired container settings.
- B. Create a pod object that specifies three separate containers; specify the same settings for each container.
- C. Create one container object. Then specify three instances of that object in a separate pod object.
- D. Create three container objects. For each object specify the same image and settings.

#### Correct Answer: A

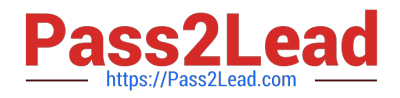

# **QUESTION 9**

For which use case should you enable Istlo on a Kubernetes cluster?

- A. Connecting a KubeDirector cluster to external Kubernetes components such as secrets and config maps
- B. Converting stateful applications such as Spark into a form that can run on Kubernetes
- C. Training ML algorithms to perform complex tasks such as clustering andimage recognition
- D. Creating more sophisticated routing rules for services running on the cluster

Correct Answer: B

# **QUESTION 10**

For which use case should you enable Istlo on a Kubernetes cluster?

- A. Preparing complex, stateful applications for deployment on Kubernetes
- B. Ensuring that the cluster is capable of supporting AI/ML workloads and the full AI/ML lifecycle
- C. establishing secure communications between components in a microservtce-based application
- D. deploying Spark. MapReduce. and other big data applications that need data management services

Correct Answer: D

[HPE2-N68 Practice Test](https://www.pass2lead.com/hpe2-n68.html) [HPE2-N68 Exam Questions](https://www.pass2lead.com/hpe2-n68.html) [HPE2-N68 Braindumps](https://www.pass2lead.com/hpe2-n68.html)